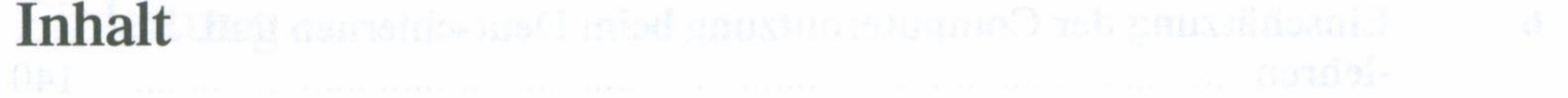

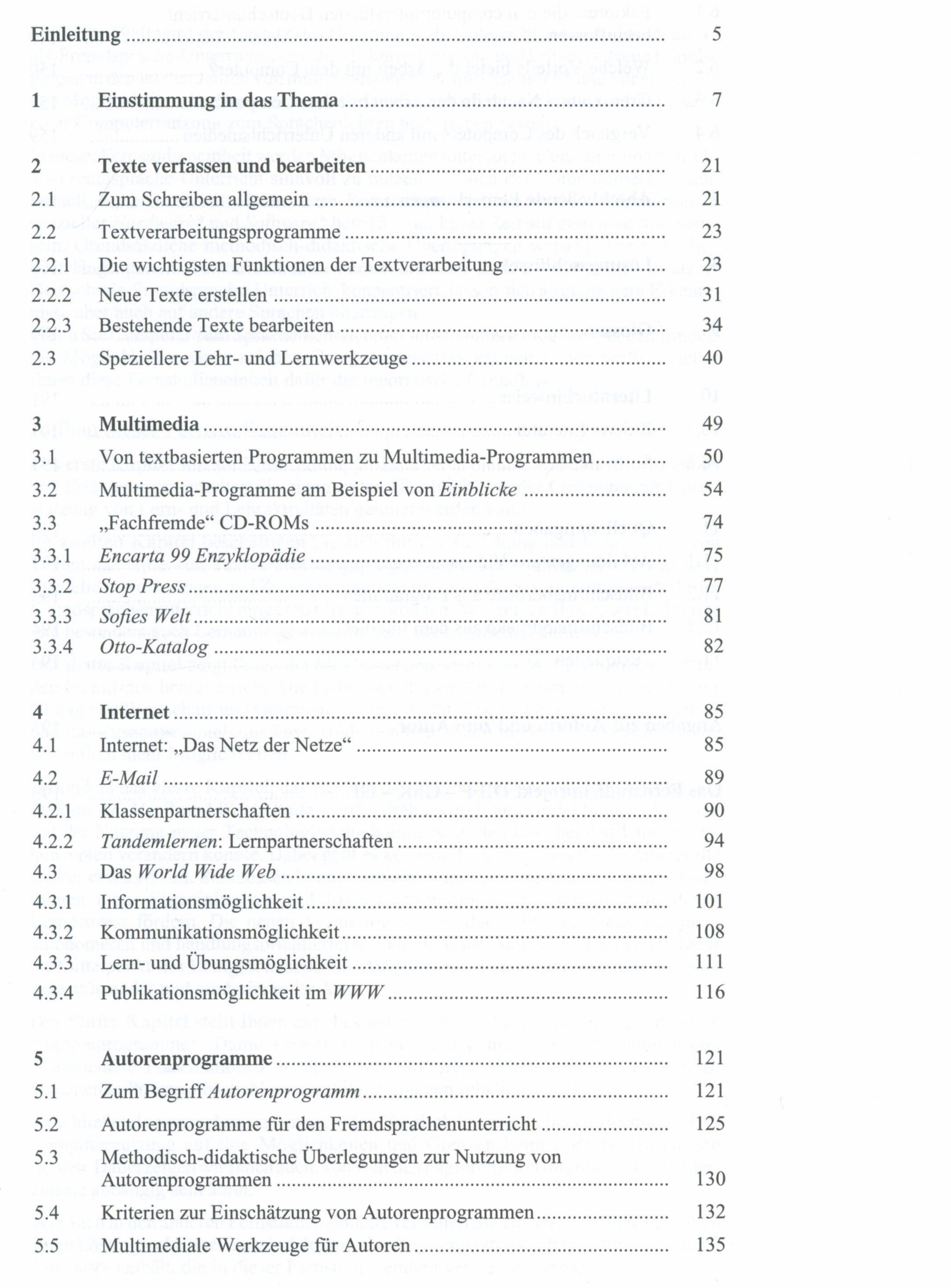

**State State** 

 $\sim$ 

the control of the control of the control of

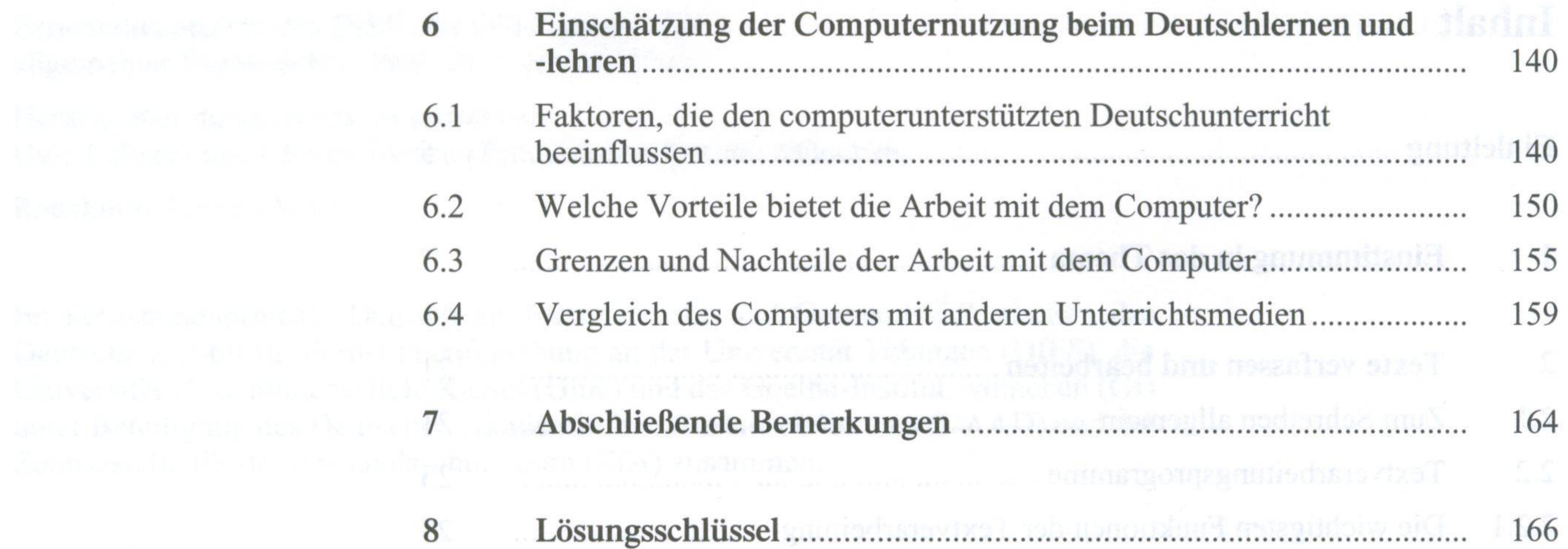

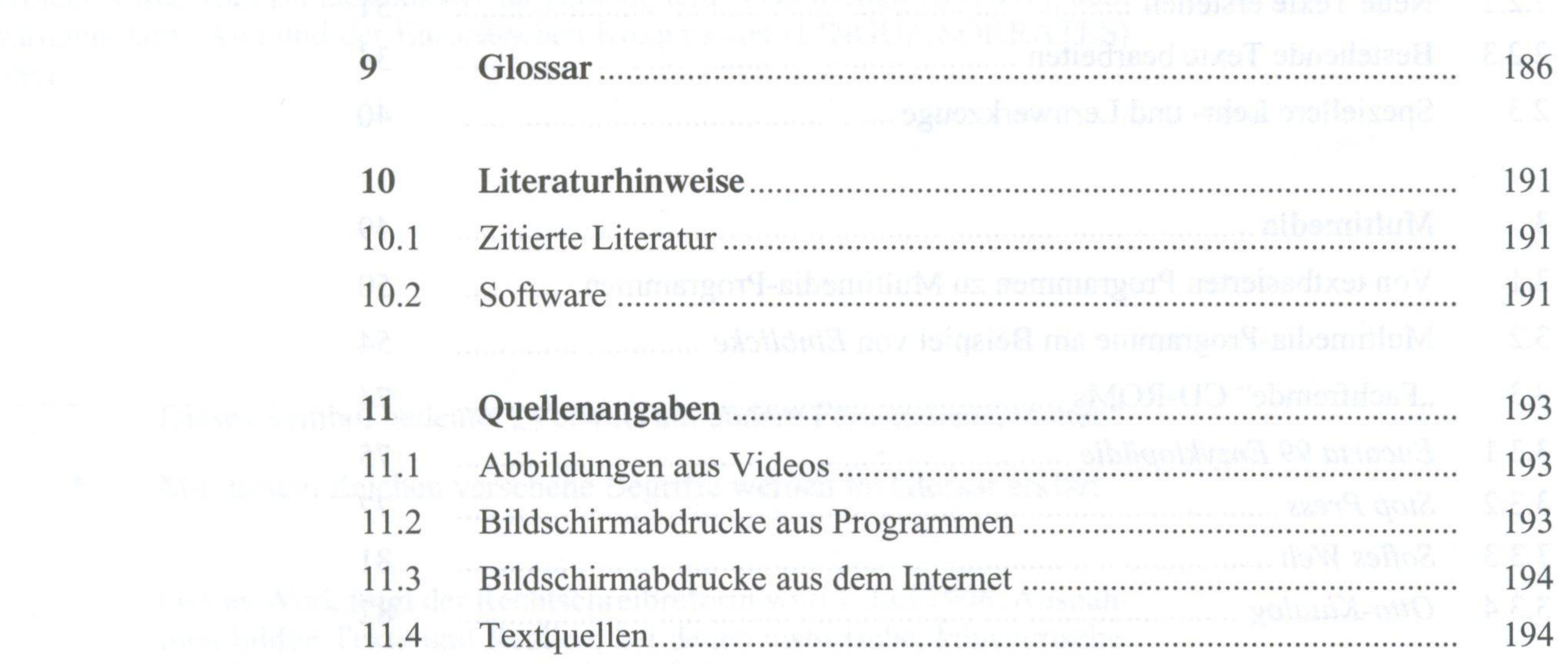

with the secret in the property of the basic industry and the secret of the Property of the secret of the secret

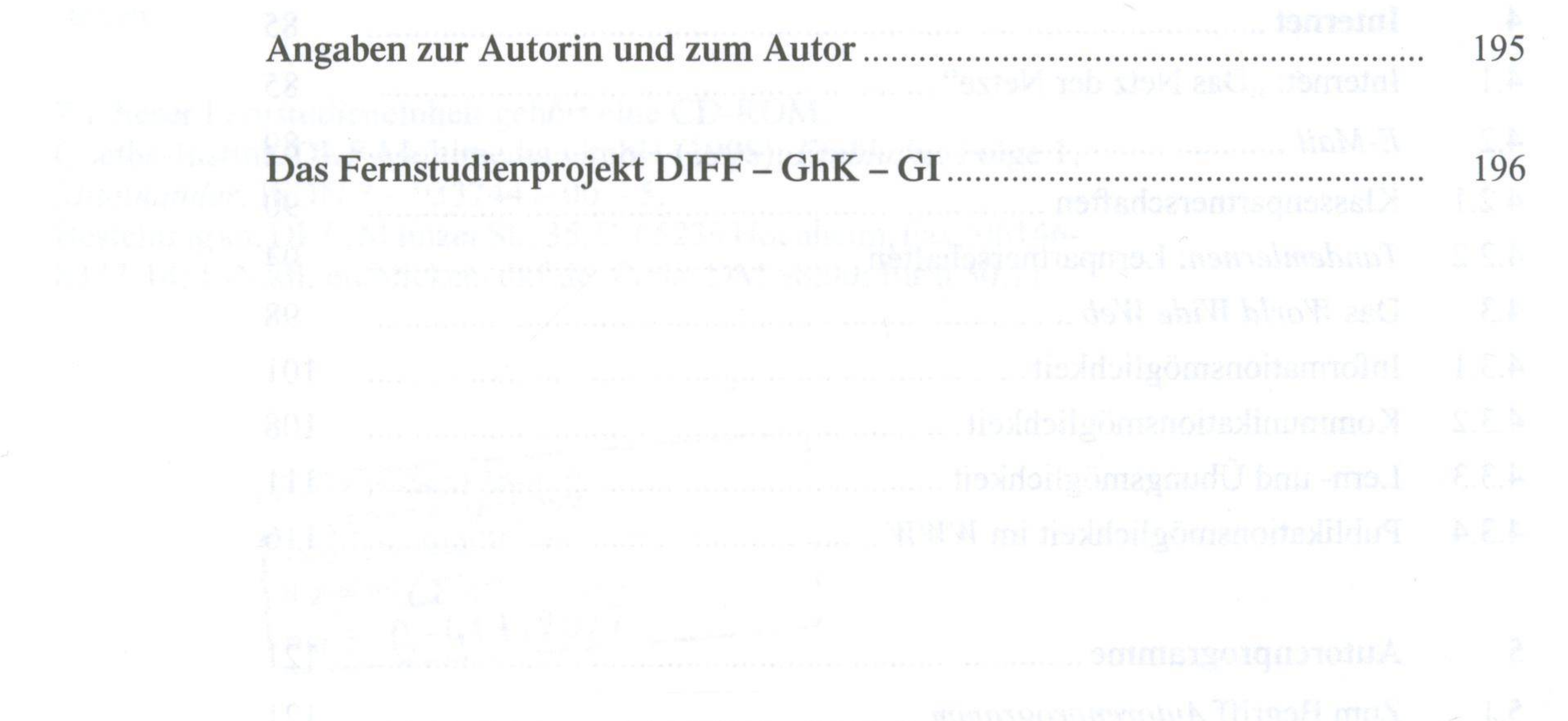

http://www.hangeric.com/www.com/www.com/www.com/www.com/www.com/www.com/www.com/www.com/www.com/www.com/www.com/

**4**

 $-8$